# Mass Intentions

*Mass intentions will still be said* 

*when Fr. William says Mass in private.*

**Sunday** 8:00 AM + Levi Chang + Ryoko Hayashi

**Monday** 8:00 AM

**Tuesday** 8:00 AM

**Wednesday** 8:00 AM

**Thursday** 8:00 AM

**Friday** 8:00 AM

**Saturday** 8:00 PM + Paul Ramos, Sr.

### Stewardship of **Treasure**

*Your contributions greatly help the* 

*parish during this time of need. Thank you* 

*for your generosity!*

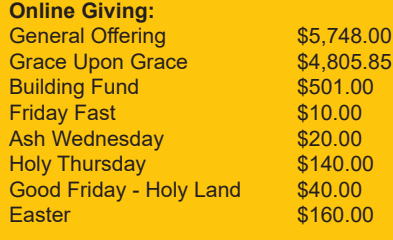

# Schedule

*All public Masses and events are canceled until April 30, 2020. Thank you for your prayers and continued support.*

#### *Resurrection of the Lord Catholic Church*

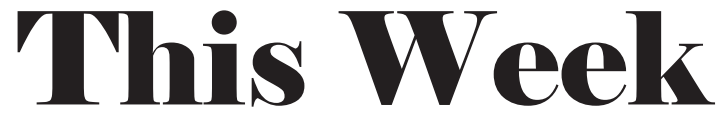

*May 10, 2020 + 5th Sunday of Easter*

#### **Next Sunday's Readings:**

**First Reading: Acts 8:5-8, 14-17 Second Reading: 1 Peter 3:15-18 Gospel: John 14:15-21**

**Psalm: Ps 66:1-3, 4-5, 6-7, 16, 20**

# Announcements

**BIBLE VERSE OF THE WEEK:** *But the fruit of the Spirit is love, joy, peace, patience, kindness, goodness, faithfulness, gentleness and self-control. Against such things there is no law.* - Galatians 5:22-23

**ALL PUBLIC MASSES AND PARISH GATHERINGS CANCELLED THROUGH MAY 31.** In light of the Governor's and Mayor's orders, the church will be closed during the day. Donations for the Kupuna Needs project can be dropped of at the Pastoral Center (2nd floor by the cross) during the hours of  $1:00 \text{ PM} - 4:00 \text{ PM}$ . Funerals, weddings, Confrmation & First Holy Communion, and other sacraments will be postponed until it is safe to gather together again. Please visit our website, www.resurrectionhawaii.org for the latest guidance from Bishop Silva, information, helpful links and resources, and encouragement.

**VIRTUAL CHOIR PRACTICE** Our music ministers are invited to a special online gathering via Zoom on Tuesday, May 12 at 7:00 PM. Please check you email for the link to the meeting or contact Stephanie.

**MINISTRY COORDINATORS MEETING** All Ministry Coordinators are invited to an online meeting via Zoom on Wednesday at 7:00 PM. We will discuss plans to re-open the church for public Masses.

**ZOOM OFFICE HOURS** For anyone needing spiritual direction or marriage preparation, Fr. William is ofering online meetings through Zoom. To schedule an online appointment, please email Fr. William at wkunisch@rcchawaii.org.

**GIVE ONLINE** While Masses are cancelled, please consider giving online to help sustain the parish during this difficult time. You can access it from the Home page of our parish website, www.resurrectionhawaii.org and it takes only a minute to set up your account using a credit or debit card. Those giving by envelope can mail those to the church. Thank you in advance for your continued generosity!

**ROL DONATES \$1000 TO THE HAWAII FOOD BANK** You have seen the long lines of people needing food for their families here at the Waipio Regional Park. Using our Friday Fast funds, ROL was able to donate \$1000.00 to the Hawaii Food Bank. Mahalo for your generosity!

**FRIDAY FASTS** Individuals and families are encouraged to fast from one meal on Fridays and to donate that money to charity. You can place it in a white envelope and write FRIDAY FAST on it along with your envelope number. It will be placed in a restricted fund for charities serving the sick, poor, and those in need in our community.

> **94-1260 Lumikula Street, Waipahu, HI 96797 + 808.676-4700 www.resurrectionhawaii.org**

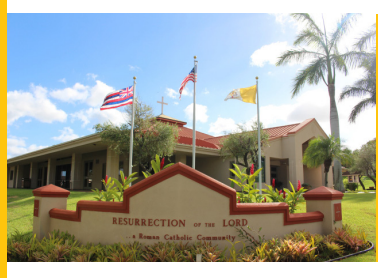

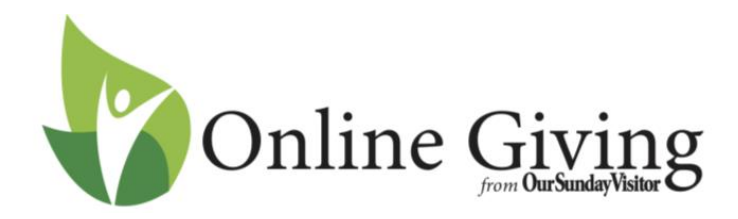

Follow these simple directions to get your account set up:

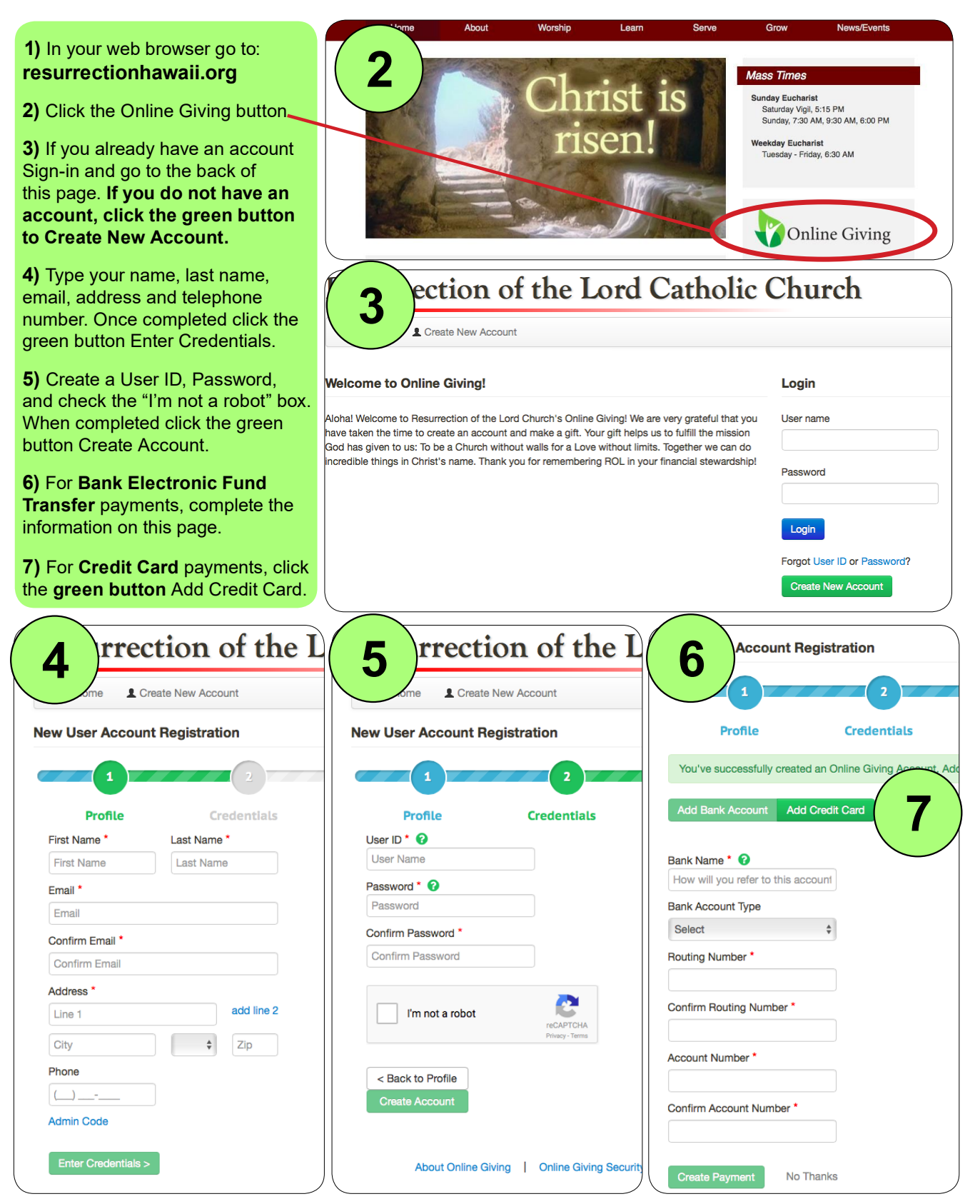